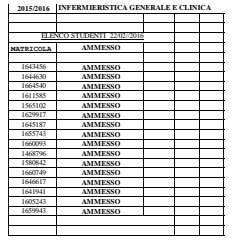

## Stampato il: 28/01

Dal siama keisad �a daa taimina kamazi wajami" qadera isrees meessine da amaxim-all'eana un shadar as penenda m<br>Qasta fundes effetua le atom verifida pervist per la peneudoise via web (ad esempio la regular da agusta da t 1. La prenotazione va a buon fine e lo studente pu� sostenere l'esame 2. La prenotazione non supera i controlli previsti e di conseguenza lo studente non pu� sostenere l'esame Con riferimento a quest'ultimo caso, si invita il docente a segnalare allo studente, in sede d'esame, che qualora la prenotazione di cui sopra non andr� a buon fine l'esame sar� considerato nullo. L'identit� del candidato va accertata mediante il controllo di un documento di riconoscimento valido. In base alla delibera del Senato Accademico del 29 novembre 2011, il verbale d'esame dovr� essere stampato soltanto al termine dell'inserimento degli esiti nel sistema Infostud, pertanto: - il prosente riepilogo potr∯ essere utilizzato per annotare gli estii qualora, darante lo svelgimento degli esami, non fosse possibile accedere ad Infostud;<br>- sul verbale non ♦ pervista la firma della vadente;<br>- il verba - a vector ♥ manufour researce to an commence we researce concepts della prenetatione sulla quale suranto appossi il voto e la firma del Presidente. La riceveta assume valore solo se l'esume ♦ registrato sul corri Il presente riepilogo contiene l'elenco degli insegnamenti per i quali � stato aperto l'appello e i dati anagrafici dei candidati che si sono prenotati all'esame attraverso il sistema Infostud.